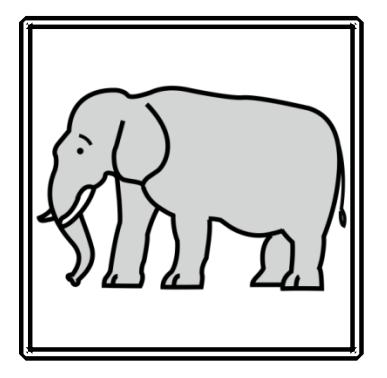

Escribe el nombre de la palabra representada en la imagen.

### **ELEFANTE**

Divídela en sus sílabas correspondientes.

#### **E-LE-FAN-TE**

Escribe el nombre eliminando la tercera sílaba.

# ELETE

Inventa un significado para esta nueva palabra.

**Elete**: Un animal exótico de plumaje colorido, que se encuantra en el sur de Australia

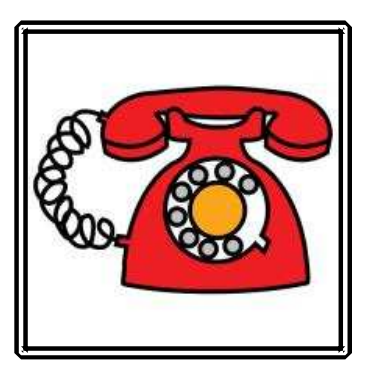

Escribe el nombre de la palabra representada en la imagen.

Divídela en sus sílabas correspondientes.

Escribe el nombre eliminando la segunda sílaba.

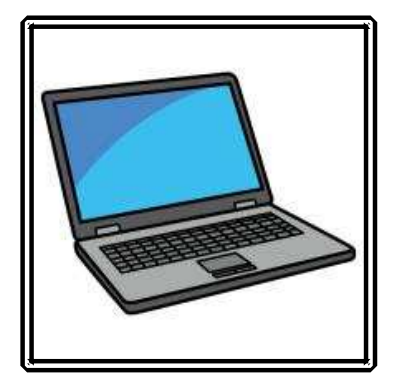

Escribe el nombre de la palabra representada en la imagen.

Divídela en sus sílabas correspondientes.

Escribe el nombre eliminando la primera sílaba.

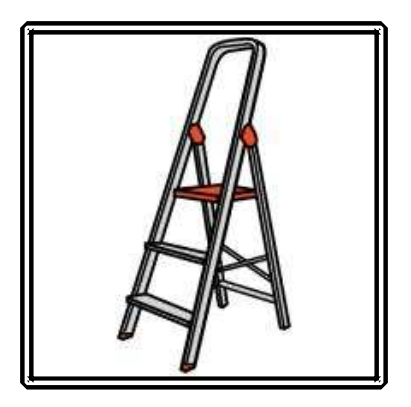

Escribe el nombre de la palabra representada en la imagen.

Divídela en sus sílabas correspondientes.

Escribe el nombre eliminando la última sílaba.

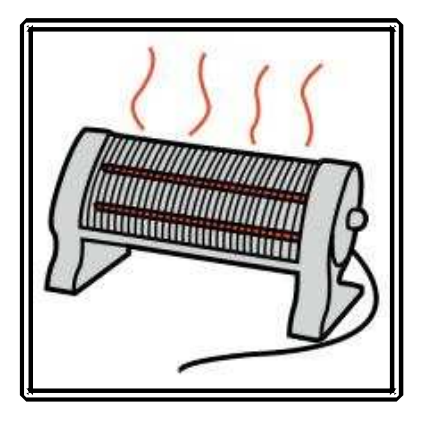

Escribe el nombre de la palabra representada en la imagen.

Divídela en sus sílabas correspondientes.

Escribe el nombre eliminando la tercera sílaba.

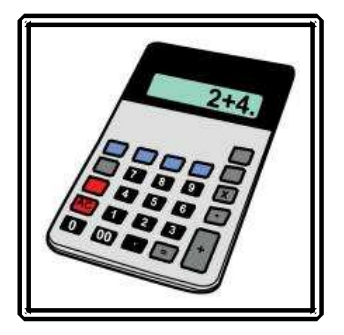

Escribe el nombre de la palabra representada en la imagen.

Divídela en sus sílabas correspondientes.

Escribe el nombre eliminando la tercera sílaba.

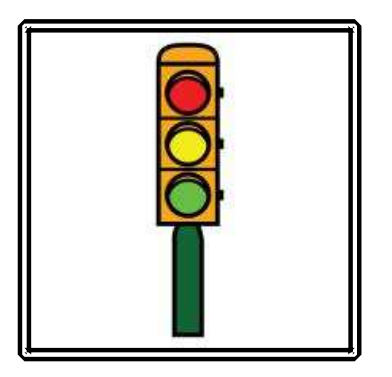

Escribe el nombre de la palabra representada en la imagen.

Divídela en sus sílabas correspondientes.

Escribe el nombre eliminando la tercera sílaba.

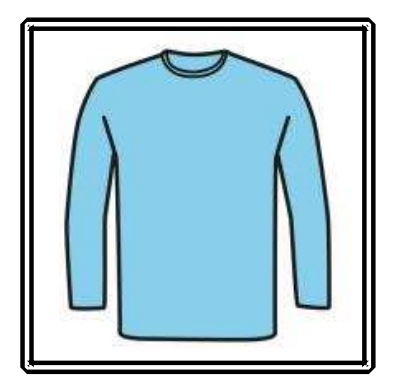

Escribe el nombre de la palabra representada en la imagen.

Divídela en sus sílabas correspondientes.

Escribe el nombre eliminando la primera sílaba.

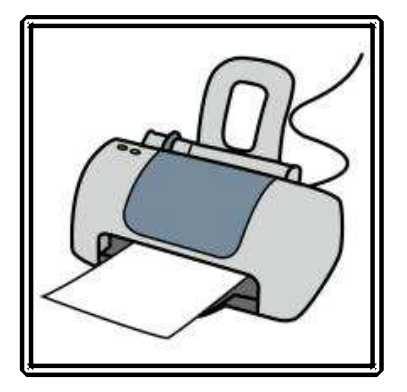

Escribe el nombre de la palabra representada en la imagen.

Divídela en sus sílabas correspondientes.

Escribe el nombre eliminando la segunda sílaba.

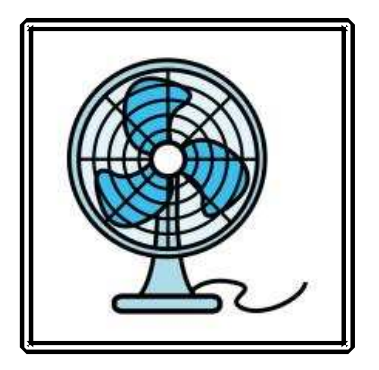

Escribe el nombre de la palabra representada en la imagen.

Divídela en sus sílabas correspondientes.

Escribe el nombre eliminando la segunda sílaba.

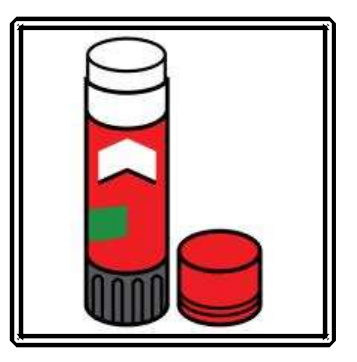

Escribe el nombre de la palabra representada en la imagen.

Divídela en sus sílabas correspondientes.

Escribe el nombre eliminando la segunda sílaba.

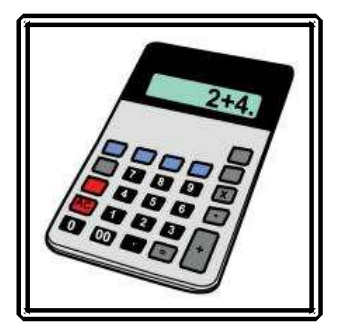

Escribe el nombre de la palabra representada en la imagen.

Divídela en sus sílabas correspondientes.

Escribe el nombre eliminando la primera sílaba.

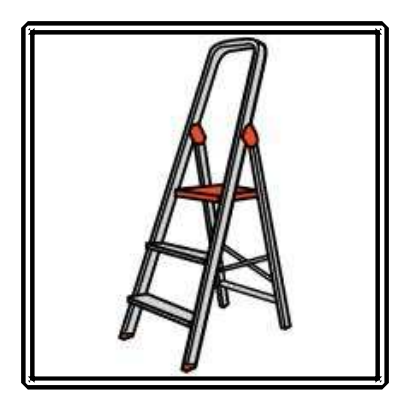

Escribe el nombre de la palabra representada en la imagen.

Divídela en sus sílabas correspondientes.

Escribe el nombre eliminando la última sílaba.